Once Office Ally has processed your claims, you will receive an email notification that your File Summary is ready. Follow the steps below to view your File Summary. If you are set up with an SFTP account, you can receive the File Summary reports as 277CA's (call Customer Service at 360-975-7000 Opt 1 to have this activated). After a payer has processed your claims, some will send back a confirmation or error message depending on whether the claim passed or failed their processing. Any payer response file we receive from the payers will be passed on to you in the form of an EDI Status Report. Please note that NOT all payers return responses to us, only the ones that are able.

1. When you are logged in to the Office Ally website, click on the **Download File Summary** link on the left hand side.

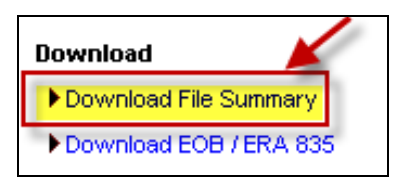

2. A calendar will appear on your screen. The YELLOW Active Date is today's date. Dates in BLUE indicate reports you have already viewed. PINK dates indicate there are reports that you have not viewed yet.

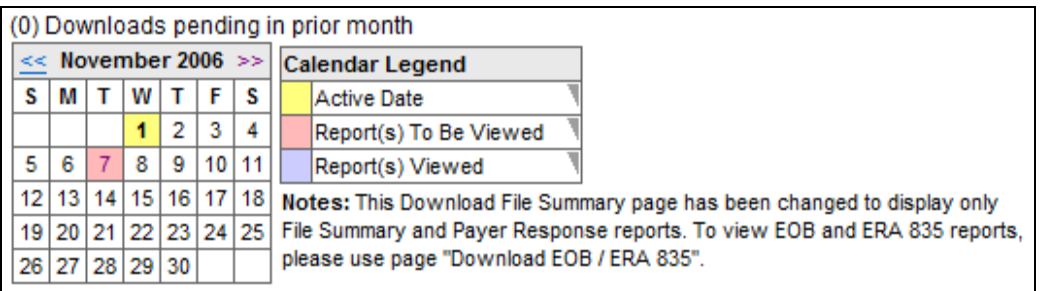

- 3. When you click on BLUE or PINK dates on the calendar, reports available for that day will be listed.
- 4. In the **File Name** column, you'll see that File Summaries are sent back with your original file name included. EDI Status Reports come back formatted as: **OAFILEID\_EDI\_STATUS\_YYYYMMDD.txt**.
- 5. In the **Download/View** column, you can click the **VIEW** link to download and view the file.

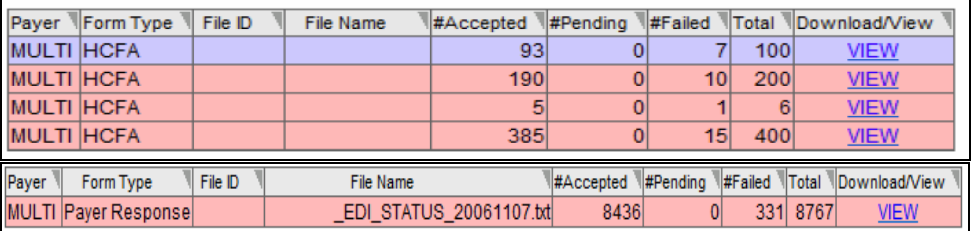

## **FILE SUMMARY AND EDI STATUS REPORTS**

- 6. Click on **Open** to view the claim detail in the file. You can also print this detail if needed.
- 7. The File Summary will appear and look similar to below:

```
)ear John Smith
Your claims file has now been processed by Office Ally, claims that are accepted below have been forwarded to the appropriate payers
for final processing. Processing results for your claim file are as follows.
 The file 133333333 03112013 was split into 3 files
for processing. These files are:
ile ID
                        Payer (PayerID)
                                                             Claims
                                                                          Totals
33314444
                        CHAMPUS (CH002) (CH002)
                                                                      \overline{\mathbf{3}}$900.00
33314455
                        Medicare Florida (MR025)
                                                                       -2
                                                                                   $390.00
33314466
                        BCBS of Florida (00590)
                                                                       \mathbf{1}$770.00
                                                                               Total: $2,060.00
Multiple Payer Upload File Summary
   File Name:133333333_03112013
   Date Uploaded: 3/11/2013
   FILE: FILE SEARCH SAND REPORTS TO SALL TO STATUS REPORTS TO SALL TO STATUS REPORTS TO STATUS REPORTS TO STATUS REPORTS TO STATISHT A 1.1 A C priod SHE STATUS REPORTS TO STATISHT A 1.1 A C priod SHE STATISHT AND STATISHT
. . . . . . . . . .
-------ERROR CLAIM DETAIL
CLAIM# OA CLAIMID PATIENT ID
                                 LAST, FIRST
                                                   DOB
                                                               FROM DOS
                                                                         TO DOS
                                                                                  CPT
                                                                                          ICD9
                                                                                                  TAX ID
                                                                                                             ACCNT#
                                                                                                                          PHYS.ID
                                                                                                                                   PAYER ERRORS
                                       . . . . . . . . . . . . . . . . . . .
1)677777753 123456789A
                                 DUCK DONALD
                                                  01/01/1955 02/07/2013 02/07/2013 99215 78791
                                                                                                 222334444
                                                                                                            DUCK1234
                                                                                                                         1111111111 MR025 FE131
2)677777754
                ABC123456789
                                 DOE AMY
                                                  07/04/1965
                                                              02/07/2013 02/07/2013 99216
                                                                                         78906
                                                                                                 333115555
                                                                                                            DOEAGGGG
                                                                                                                         1111111111 00590
                                                                                                                                         FF131
                                 DISNEY WALTER
      677777755 0098765432
                                                                                         56400
                                                                                                            DISNWAL0
3)12/25/1936
                                                              02/07/2013 02/07/2013 99215
                                                                                                 959999999
                                                                                                                         1111111111 MR025 FE131
 ------ACCEPTED CLAIM DETAIL
                                                                                 CPT
                                                                                                                          PHYS.ID
CLAIM# OA CLAIMID PATIENT ID
                                 LAST, FIRST
                                                   DOB
                                                               FROM DOS TO DOS
                                                                                         ICD9
                                                                                                  TAX ID
                                                                                                             ACCNT#
                                                                                                                                   PAYER
4)
     677777756 401649008
                                WHITE SNOW
                                                  12/31/1948
                                                              02/07/2013 02/07/2013 88305
                                                                                       7871
                                                                                                 333115555
                                                                                                            WHITS000
                                                                                                                         11111111111 СН002
     677777757
                401649008
                                RABBIT JESSICA
                                                  12/31/1948
                                                              02/10/2013 02/10/2013 88305
                                                                                         7871
                                                                                                  333115555
                                                                                                            RAB30000
                                                                                                                         1111111111 СН002
6)677777758 401649008
                                CHARMING PRINCE
                                                  12/31/1948
                                                              02/15/2013 02/15/2013 88305
                                                                                        7871
                                                                                                 333115555
                                                                                                            CHARP000
                                                                                                                         1111111111 СН002
     -----------
                ,,,,,,,,,,,,
                                                                                                             --------
                                                                                                                                    ,,,,,,,,,,,,,,,,,
```
**Accepted**: These are sent on to the Payers.

- **Pending:** Rejected for "Patient Not Covered" or "Patient Not Found"; we will hold on to these claims and reprocess every 7 days for 3 attempts in case it's just a matter of the eligibility file not being up to date. If not found by the 3rd attempt, it will be rejected back to you.
- **Rejected:** Specific reasons will be noted on the report. Note the error code column on the right side of the Error Claim Detail section. These codes are explained above the Error Claim Detail section.

in the control of the control of the control of the control of the control of the control of the control of the control of the control of the control of the control of the control of the control of the control of the contr

8. The EDI Status Report will appear and look similar to below:

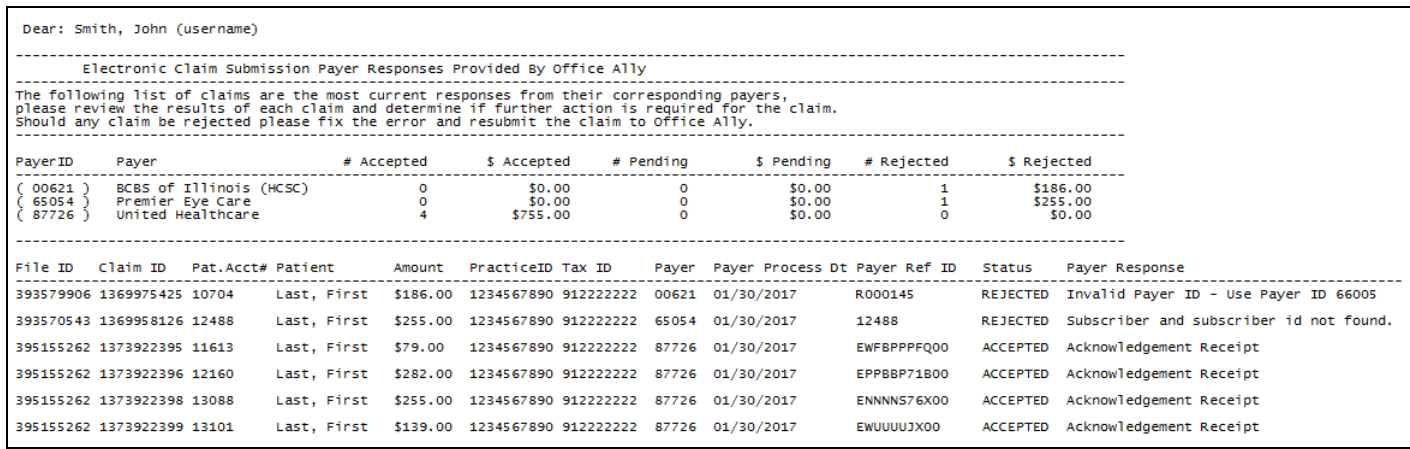

- 9. The EDI Status Report will list any messages Office Ally has received from the payer for this account on whichever day it appears on. Most come back within 3-5 business days, but every payer is different.
- 10. Please note the **Payer Ref ID** is the Payer Reference Number. This is assigned by each insurance carrier per claim, and can be used with an Accepted Payer Response as proof that the payer received the claim. When contacting Office Ally regarding a Claim Not on File, this number will be required.

Make sure to check for your reports daily as it's your responsibility to correct and resubmit any rejected claims that you may receive. You can correct the claims within your practice management system or through our online Claim Fix tool.

in the control of the control of the control of the control of the control of the control of the control of the control of the control of the control of the control of the control of the control of the control of the contr